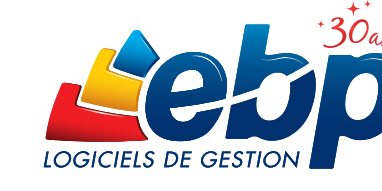

# 2015

## Gestion Commerciale Gammes

## PRO v19

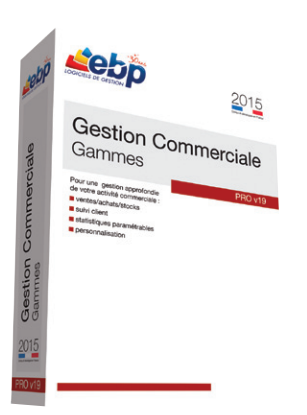

#### Pour optimiser votre entreprise

EBP Gestion Commerciale PRO v19 Gammes est le logiciel spécialisé dans la gestion des gammes de produits (ex : taille, matière, couleur…). Tout en vous appuyant sur la puissance d'une gestion, cette solution complète s'adapte à tous vos besoins : achats, ventes, stocks, grille tarifaire par client, gestion de la relation client, recherche par numéro de série… Faites le choix d'un outil toujours plus complet !

#### Gagnez en fonctionnalités

Gérez votre cycle des achats avec transfert des commandes en bons de réception ou en factures sans aucune ressaisie, avec autant de simplicité que le cycle des ventes.

#### Gérez vos gammes

Déclinez vos articles selon 3 critères de votre choix (ex : taille, matière, couleur). Vous gérez et constituez ainsi vos différentes gammes de produits. Puis visualisez votre stock par article ou par gamme d'articles.

#### **Partagez vos données**

Travaillez en mode réseau\* et profitez de ces nombreux avantages : une information centralisée, des données en temps réel. Puis, offrez à vos commerciaux la saisie des commandes à distance.

#### Analysez en quelques clics

Profitez d'une puissance d'analyse importante avec des statistiques détaillées pré-établies (articles/critères, clients, fournisseurs), mais aussi avec des statistiques modulables selon vos besoins à l'aide de tableaux croisés.

#### Communiquez facilement

Générez vos écritures comptables sans aucune ressaisie et transférez-les au format de votre logiciel de comptabilité ou à celui de votre Expert-Comptable\*\*.

\*Nous consulter

\*\*EBP, ITOOL, CEGID (Sisco et PGI), SAGE LIGNE 100, COALA, CCMX (Winner et AS400), CIEL, QUADRATUS, ISAGRI, AZUR, CADOR-DORAC, APISOFT, COTE OUEST, GESTIMUM, INFORCE.

## ZOOM sur les fonctions clés

## LIA GESTION DES VENTES

La gestion des ventes est un élément stratégique dans votre activité commerciale. C'est pourquoi, EBP vous accompagne dans la réalisation de vos documents de vente, de la rédaction d'un devis à l'impression d'une facture.

#### Le circuit des pièces de vente

Gagnez du temps au quotidien dans la réalisation de vos documents de vente. Evitez les ressaisies inutiles et transférez automatiquement vos devis en commandes puis en bons de livraison ou en factures sans aucune ressaisie.

#### La rédaction d'un document de vente

Rédigez facilement vos pièces de vente et adaptez vos factures aux spécificités de votre activité.

#### L'impression d'un document de vente

Présentez à vos clients des documents professionnels à l'aide de nombreux modèles prêts à l'emploi. Puis d'un simple clic, envoyez-les par e-mail.

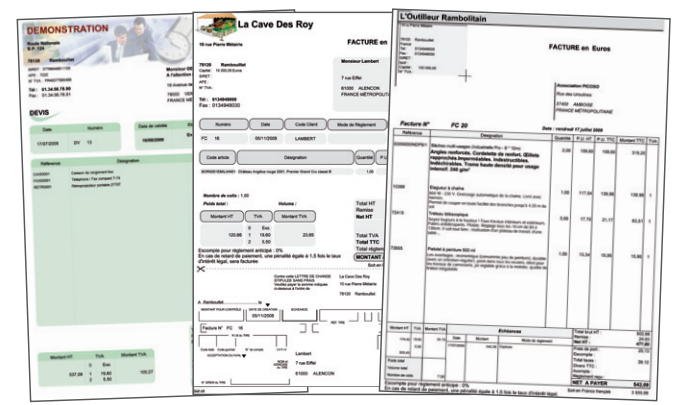

Personnalisez vos pièces de vente aux couleurs de votre entreprise (logo, images...)

### **LIA GESTION DES GAMMES DE PRODUITS**

Adaptez le logiciel aux spécificités de votre activité. Déclinez vos articles selon 3 critères personnalisables et constituez ainsi vos différentes gammes de produits : taille/couleur/matière, ou encore appellation/ domaine/millésime.

#### La déclinaison sur 3 critères

Personnalisez vos gammes de produits selon les critères de votre choix. Vous travaillez dans le secteur du textile ? Déclinez toutes les tailles, couleurs et matières de vos articles.

#### L'article de référence

Créez votre article de référence « robe d'été ». D'un simple clic, rattachez à cette référence la combinaison qui lui convient. Par exemple, la «robe d'été» est disponible en 3 couleurs, 5 tailles et 2 matières. Le logiciel créera automatiquement tous ces articles.

#### Une gestion des stocks simplifiée

Rupture de stock ? Etablissez très rapidement votre bon de commande fournisseur. Une fois les articles réceptionnés, imprimez autant d'étiquettes codes-barres que d'articles réceptionnés.

#### Le suivi des collections

Un document intitulé « synthèse des achats/ventes par collection » vous permet d'analyser les écarts entre les achats et les ventes d'une collection.

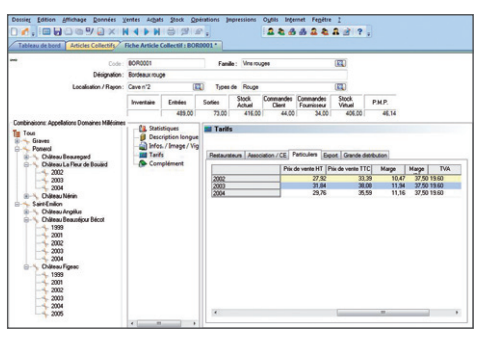

Consultez en un clin d'œil le stock, le chiffre d'affaires, ou encore les tarifs des gammes de produits.

### LIA GESTION DES TARIFS ET PROMOTIONS

Personnalisez vos tarifs en fonction de vos articles et de vos clients. Pour cela, le logiciel met à votre disposition 4 outils pour vous permettre de déterminer le prix de vos articles selon plusieurs critères.

#### Les 5 tarifs

Adaptez, par exemple, vos tarifs à la répartition de votre clientèle : particulier, grossiste, revendeur. En saisissant un prix d'achat et un coefficient, le logiciel vous calcule automatiquement le prix de vente et le montant de la marge.

#### Les grilles de remises

Définissez vos grilles de remises en fonction de la quantité d'articles vendus ou du chiffre d'affaires généré. Affectez ensuite vos grilles de remises à vos clients ou vos articles.

#### Les grilles de tarifs par client

Réalisez vos grilles de tarifs à partir d'une liste d'articles ou d'une famille d'articles. Puis attribuez telle ou telle grille à vos différents clients.

#### Les soldes et promotions

Rythmez votre activité commerciale en fonction des saisons et des événements.

Mettez en place des opérations ciblées et déterminez une date de début et une date de fin d'opération.

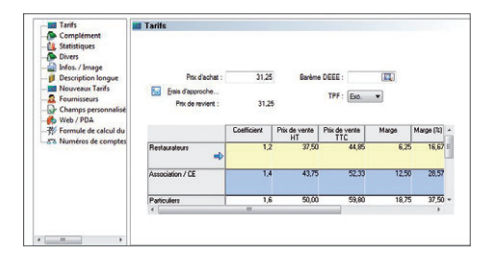

Gérez jusqu'à 5 tarifs différents

## **LIA GESTION DES STOCKS**

Profitez d'une gestion complète des stocks : de la saisie des bons d'entrées et des bons de sorties, à la gestion de l'inventaire.

#### Les documents de stock

La gestion des stocks s'effectue au fur et à mesure des bons d'entrées et des bons de sorties ainsi que lors de la validation des documents de ventes et d'achats.

#### Assemblage / Désassemblage

La fabrication des articles composés a une incidence directe sur la gestion des stocks. Elle décrémente le stock des composants pour incrémenter le stock du composé.

#### Le réapprovisionnement automatique

Evitez les ruptures de stock et mettez en place un système de réapprovisionnement automatique. Pour chacun des articles, définissez le stock minimum et le stock d'alerte.

#### L'inventaire

Saisissez votre inventaire à l'aide d'un assistant et d'un document de synthèse prêt à l'emploi.<br>
prêt à l'emploi.<br>
Saisissez le stock minimum et le stock d'alerte.

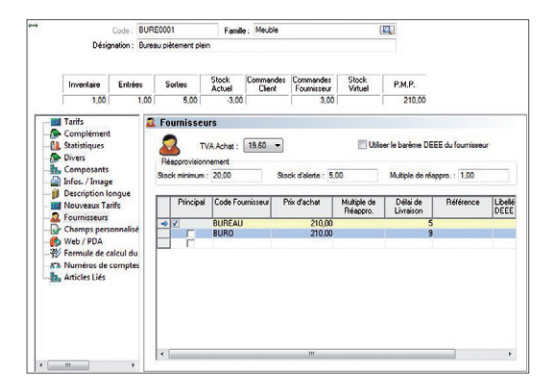

## La recherche multi-critères

Cette fonction vous permet d'effectuer en quelques clics une recherche sur une pièce ou une ligne de pièce selon plusieurs critères que vous aurez définis préalablement.

#### La recherche sur une pièce

Gagnez du temps au quotidien et effectuez vos recherches en fonction de plusieurs critères : date, code client, raison sociale, numéro de la pièce, commercial, date de livraison, référence…

#### La recherche sur une ligne de pièce

Vous pouvez rechercher une pièce ou un article en fonction d'un numéro de série. Saisissez le numéro de série de votre article

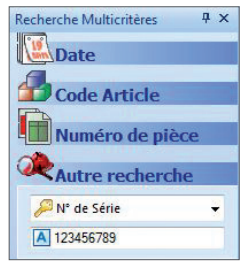

Effectuez une recherche en fonction d'un numéro de série

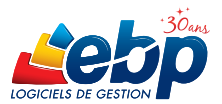

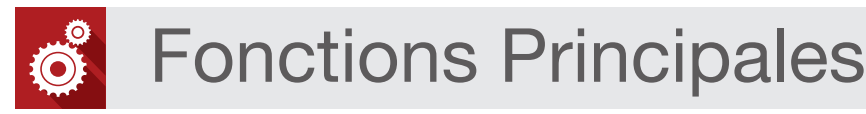

#### Caractéristiques générales

- Volet de navigation
- Affichage d'un tableau de bord à l'ouverture du dossier • Personnalisation des listes (rajout ou
- suppression de champs), de tous les modèles d'impressions
- Version réseau : nous consulter

#### Sécurité des dossiers et outils de maintenance

- Sauvegarde et restauration des données
- Gestion des utilisateurs avec définition des droits

#### Gestion des fichiers

- Nombre de dossiers : 10 • Gestion multi-devises
- Fichier client : nombre illimité de contacts, coordonnées bancaires, gestion du type de clients, (National, UE, International, Exonération de taxe), paramétrage d'une échéance
- Champ date d'anniversaire
- Gestion des prospects
- Adresses de livraison et de facturation illimitées
- Appel des clients, fournisseurs et commerciaux grâce au numéroteur téléphonique
- Fichier fournisseur : multi-adresses, gestion du type de fournisseurs (National, UE, International)...
- 
- Import des tarifs fournisseurs Fichier commercial : formule de calcul des commissions des commerciaux (sur quantité, CA, marge, CA encaissé)
- Fiche commerciaux/vendeurs : copie des formules de commissions
- Fichier article : gestion des frais d'approche, 5 tarifs, insertion d'une image…
- Gestion d'un tarif par client et par article avec grille de remise
- Edition des codes-barres d'articles
- Gestion des soldes et promotions
- Gestion des frais de port par palier, en valeur ou en pourcentage • Gestion des frais de port par poids
- 
- Gestion de champs personnalisés

#### Gestion des ventes et des achats

- Devis, commandes, bons de livraison, bons de réception, factures
- Gestion des devis (durée de validité, états d'avancement)
- Gestion de la DEEE (Déchets d'Equipements Electriques et Electroniques)
- Gestion des familles d'articles
- Gestion des sous-familles d'articles
- Recherche sur les lignes de pièces : numéro de série, code article...
- Formule de calcul sur les lignes de pièces • Gestion des articles liés
- Tri des pièces par date, raison sociale, code ou numéro…
- Saisie déportée des documents de vente (devis, commandes, bons de livraison et factures)
- Facturation HT ou TTC

ou supérieu • Mémoire : 1 Go

- Message d'avertissement si vente à perte et sur les articles en rupture de stock au moment de la facturation
- Génération d'une commande fournisseur à partir

Configurations Minimales Requises : • Processeur : Intel P4 2 GHz • Ecran : résolution

1024x768 en 16 bits<sup>(1)</sup><br>Espace disque libre : 2 Go

appartiennent à leurs propriétaires respectifs. • Août 2014

d'une pièce de vente

- Gestion des remises articles ou clients avec choix de la priorité • Envoi par e-mail au format PDF, JPEG, TIFF,
- RTF, EXCEL®
- Livraison/réception globale ou partielle des commandes clients ou fournisseurs avec gestion des reliquats
- Gestion des relances commandes fournisseurs avec possibilité d'appliquer une nouvelle date de réception prévue
- Transfert des ventes, achats, règlements clients, règlements fournisseurs et ventilations analytiques vers EBP Compta Classic v19 2015 avec gestion de la TVA sur les débits ou sur les encaissements
- Réapprovisionnement automatique
- Consultation des écritures comptables en temps réel depuis la fiche tiers
- Historique de toutes les pièces d'un client, accessible depuis la fiche tiers
- Edition des journaux de ventes et d'achats • Edition du portefeuille des commandes fournisseurs
- Recherche des articles par référence fournisseur dans les pièces d'achat et les pièces de vente
- Multi-facturation périodique
- Facturation au temps
- Contremarque : détection de commandes clients à livrer suite à la réception de commandes fournisseurs
- Déclaration d'Echanges de Biens : nouvelles normes en vigueur
- Génération de fichiers de virements et prélèvements au format SEPA

#### Gestion des stocks

- Bons de sorties, bons d'entrées
- Fabrication des articles composés
- Valorisation du stock au PMP ou dernier prix de revient
- Impressions des mouvements de stock, état de stock, disponibilité des articles, réapprovisionnement
- Impression d'étiquettes articles à partir des bons d'entrées
- Saisie de l'inventaire complet • Inventaire tournant : sélection d'une liste
- d'articles à inventorier • Impression de la rotation du stock

### Gestion des tailles/couleurs

- Gestion des gammes de produits en déclinant les articles selon 3 critères
- Définition libre du libellé de chaque critère (ex :
- taille, matière, couleur) • Visualisation du stock par article et par gamme
- d'articles

#### Suivi des tiers

- Solvabilité clients avec société.com\* • Localisation clients et calcul d'itinéraire avec Bing Maps, Google Maps, Mappy et Yahoo !
- local maps\* • Envoi de SMS via les partenaires\* Eco.sms, SMS Envoi, SMS to b (hors coût de SMS)
- Gestion des modes de règlements de type LCR, prélèvements, virements, traites....

• Windows XP® SP3 • Windows Vista® SP1 32 bits et

• Windows® 7 32 bits et 64 bits • Windows® 8 32 bits et 64 bits

Systèmes d'exploitation supportés :

william

EBP INFORMATIQUE SA • Rue de Cutesson - ZA du Bel Air BP 95 • 78513 Rambouillet CEDEX

SA au capital de 1 million d'euros RCS VERSAILLES B 330 838 947 NAF 5829C · TVA IC FR 49330838947 · Document non contractuel. · Toutes les marques et produits cités

Tél : 01 34 94 80 00 • Fax : 01 34 85 62 07 • www.ebp.com

- EasyView : l'agenda dynamique, synchronisatio des données avec l'agenda Outlook
- Gestion des échéances : multi-échéances
- Génération automatique des règlements • Impression de l'échéancier clients et fournisseurs avec filtre sur les modes de règlements
- Saisie des règlements : clients et fournisseurs
- Relance Clients personnalisée
- Remise en banque avec édition du bordereau : multi-banques
- Colorisation des listes (clients, articles, familles d'articles, fournisseurs, commerciaux) selon le filtre sélectionné
- Nombreuses éditions : étiquettes clients, relevé de factures, relances, portefeuille de commandes clients, courriers et lettres types avec envoi par e-mail, billets à ordre, lettreschèques…
- Edition des factures périodiques à venir avec le CA correspondant
- Fichiers clients : champ facturation périodique
- Gestion des écarts de règlements

#### Gestion de la Relation Client

- Qualification des clients selon une grille de classification (16 statuts maximum) • Création d'une action (appel telephonique,
- rendez-vous, note, e-mail, courrier, vente) • Rattachement des actions d'un client à une
- affaire • Rappel automatique des rendez-vous et appels
- téléphoniques à honorer
- Statistiques de temps passé, chiffre d'affaires généré par affaire

#### Import-Export

- Génération de fichiers PDF avec envoi par e-mail depuis toutes les éditions et exportations aux formats EXCEL®, JPEG, TIFF , HTML, RTF
- Transfert en comptabilité des factures clients et fournisseurs, des règlements clients et fournisseurs au format texte\*\*
- Import/Export paramétrable des fichiers articles, famille d'articles, clients, fournisseurs et contacts
- Liaison avec les sites e-commerce\* Oxatis, Prestashop, ePages... : envoi des articles vers le site, récupération automatique des commandes en ligne

#### **Statistiques**

On Line\*

Windows XP®, Vista®, 7 et 8 sont des logiciels dont vous devez faire l'acquisition préalablement à l'utilisation du logiciel.

- Consultation des statistiques depuis la fiche tiers et la fiche article
- Consultation de l'historique des commandes clients et fournisseurs d'un article
- Statistiques globales illustrées par un graphique (tableau de bord) Accès à distance - EBP Reports

• Un service pour publier, partager et consulter à distance vos données depuis le site web ou l'application mobile EBP Reports On Line disponible sous iOS, Windows® 8 et Android).

"Nécessite la souscription au service PRIVILEGE ou PREMIUM<br>""EBP, ITOCL, CEGID (Sisco et PGI), SAGE LIGNE 100, COALA, COMX (Winner et<br>AS400), CIEL, QUADRATUS, ISAGRI, AZUR, CADOR-DORAC, APISOFT, COTE<br>""Senvice inclus dans

Windows 8